Name:

Klasse/Jahrgang:

Standardisierte kompetenzorientierte schriftliche Reife- und Diplomprüfung

**BHS** 

# 19. September 2023

# Angewandte Mathematik

HAK

Bundesministerium Bildung, Wissenschaft und Forschung

## Hinweise zur Aufgabenbearbeitung

Sehr geehrte Kandidatin! Sehr geehrter Kandidat! Das vorliegende Aufgabenheft enthält Teil-A-Aufgaben und Teil-B-Aufgaben mit jeweils unterschiedlich vielen Teilaufgaben. Die Teilaufgaben sind unabhängig voneinander bearbeitbar. Ihnen stehen *270 Minuten* an Arbeitszeit zur Verfügung. Verwenden Sie für die Bearbeitung ausschließlich dieses Aufgabenheft und das Ihnen zur Verfügung gestellte Arbeitspapier. Schreiben Sie Ihren Namen und Ihren Jahrgang bzw. Ihre Klasse in die dafür vorgesehenen Felder auf dem Deckblatt des Aufgabenhefts sowie Ihren Namen und die fortlaufende Seitenzahl auf jedes verwendete Blatt Arbeitspapier. Geben Sie bei der Beantwortung jeder Handlungsanweisung deren Bezeichnung (z.B.: 3d1) auf dem Arbeitspapier an.

#### Handreichung für die Bearbeitung

- Bei Aufgaben mit offenem Antwortformat ist jede Berechnung mit einem nachvollziehbaren Rechenansatz bzw. mit einer nachvollziehbaren Dokumentation des Technologieeinsatzes (die verwendeten Ausgangsparameter und die verwendete Technologiefunktion müssen angegeben werden) durchzuführen.
- Lösungen müssen jedenfalls eindeutig als solche erkennbar sein.

#### *So ändern Sie Ihre Antwort bei Aufgaben zum Ankreuzen:*

- 1. Übermalen Sie das Kästchen mit der nicht mehr gültigen Antwort.
- 2. Kreuzen Sie dann das gewünschte Kästchen an.

Hier wurde zuerst die Antwort " $5 + 5 = 9$ " gewählt und dann auf " $2 + 2 = 4$ " geändert.

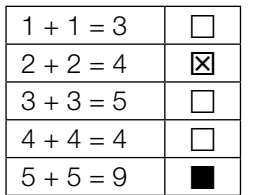

#### Beurteilungsschlüssel

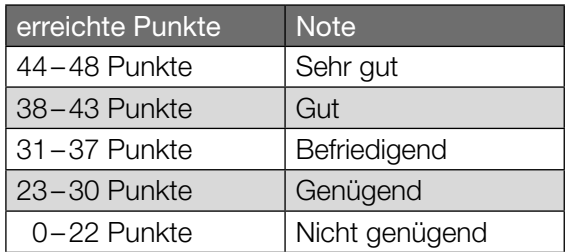

In die Beurteilung wird alles einbezogen, was nicht durchgestrichen ist.

Die Verwendung der vom zuständigen Regierungsmitglied für die Klausurarbeit freigegebenen Formelsammlung für die SRDP in Angewandter Mathematik ist erlaubt. Weiters ist die Verwendung von elektronischen Hilfsmitteln (z.B. grafikfähiger Taschenrechner oder andere entsprechende Technologie) erlaubt, sofern keine Kommunikationsmöglichkeit (z.B. via Internet, Intranet, Bluetooth, Mobilfunknetzwerke etc.) gegeben ist und der Zugriff auf Eigendateien im elektronischen Hilfsmittel nicht möglich ist.

Eine Erläuterung der Antwortformate liegt im Prüfungsraum zur Durchsicht auf.

– Lösungen müssen jedenfalls mit zugehörigen Einheiten angegeben werden, wenn dazu in der Handlungsanweisung explizit aufgefordert wird.

#### Für die Bearbeitung wird empfohlen:

- selbst gewählte Variablen zu erklären und gegebenenfalls mit den zugehörigen Einheiten anzugeben,
- frühzeitiges Runden zu vermeiden,
- Diagramme oder Skizzen zu beschriften.

#### *So wählen Sie eine bereits übermalte Antwort:*

- 1. Übermalen Sie das Kästchen mit der nicht mehr gültigen Antwort.
- 2. Kreisen Sie das gewünschte übermalte Kästchen ein.

Hier wurde zuerst die Antwort " $2 + 2 = 4$ " übermalt und dann wieder gewählt.

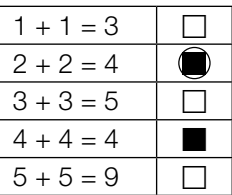

## Lern-App

In einer bestimmten Lern-App gibt es Übungen zu verschiedenen Themen.

a) Jede Übung besteht aus mehreren Aufgaben.

Die Wahrscheinlichkeit, dass eine zufällig ausgewählte Übung Multiple-Choice-Aufgaben enthält, beträgt 78 %.

Für ein bestimmtes Arbeitspaket werden 25 Übungen zufällig ausgewählt.

1) Berechnen Sie den Erwartungswert für die Anzahl derjenigen Übungen dieses Arbeitspakets, die keine Multiple-Choice-Aufgaben enthalten. *[0/1 P.]*

Für ein anderes Arbeitspaket werden 5 Übungen zufällig ausgewählt.

2) Ordnen Sie den beiden Ereignissen jeweils die zugehörige Wahrscheinlichkeit aus A bis D zu. *[0/1 P.]*

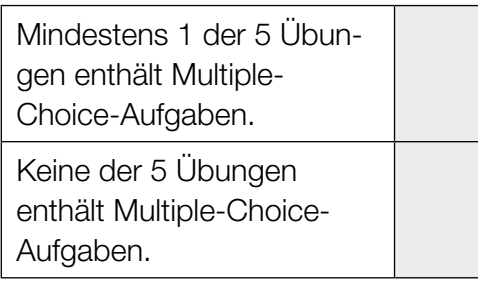

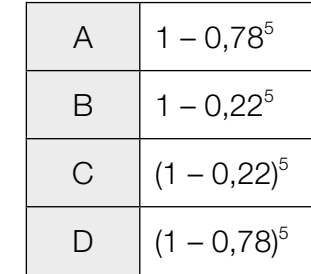

b) Daniela und Esma üben mit dieser Lern-App. Ihre täglichen Lernzeiten sind jeweils annähernd normalverteilt.

Der Erwartungswert von Danielas täglicher Lernzeit beträgt 35 min. Die zugehörige Standardabweichung beträgt 10 min.

1) Berechnen Sie die Wahrscheinlichkeit, dass Danielas tägliche Lernzeit mindestens 30 min beträgt. *[0/1 P.]*

Die Standardabweichung von Esmas täglicher Lernzeit ist kleiner als jene von Danielas täglicher Lernzeit.

In der nachstehenden Abbildung sind die Graphen der Dichtefunktionen für Danielas und Esmas tägliche Lernzeiten dargestellt.

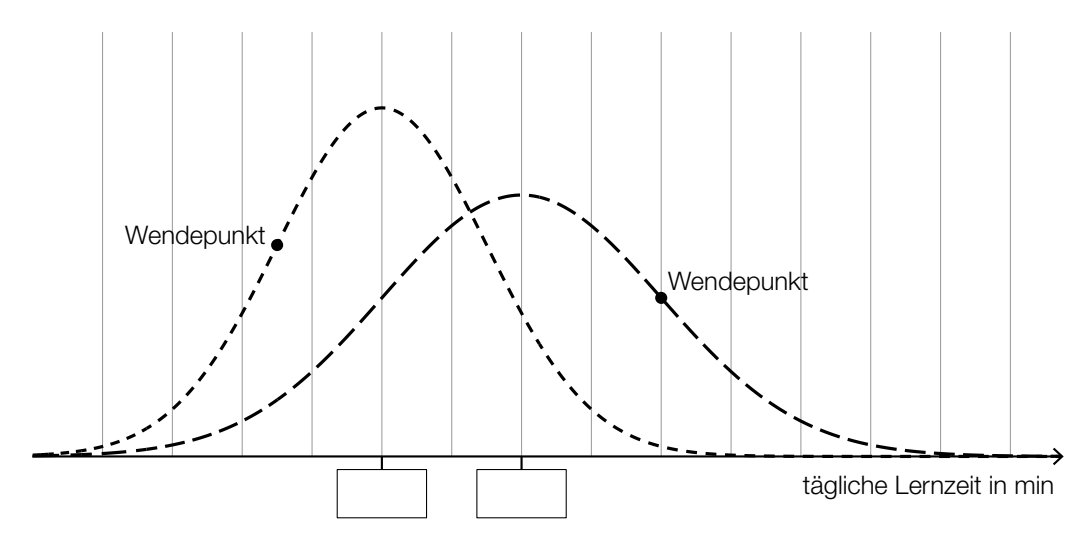

- 2) Tragen Sie in der obigen Abbildung die fehlenden Zahlen in die dafür vorgesehenen Kästchen ein. *[0/1 P.]*
- c) In einem bestimmten Lernkapitel stehen 25 Übungen zur Verfügung. Bei genau 2 dieser Übungen kommen Lückentexte vor.

Laura wählt nacheinander 4 verschiedene Übungen aus diesem Lernkapitel zufällig aus.

1) Berechnen Sie die Wahrscheinlichkeit, dass in keiner dieser 4 Übungen Lückentexte vorkommen. *[0/1 P.]*

## San Francisco

a) In San Francisco wurden viele Straßen geradlinig und rechtwinkelig zueinander gebaut. Dabei wurde keine Rücksicht auf Steigungen genommen.

Ein 88 m langer Abschnitt der Lombard Street verlief früher geradlinig bergauf. Die Steigung dieser Straße war in diesem Abschnitt annähernd konstant (siehe nebenstehende nicht maßstabgetreue Abbildung).

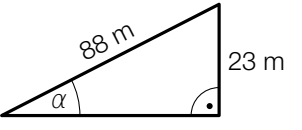

1) Berechnen Sie den Steigungswinkel α für diesen Abschnitt. *[0/1 P.]*

Nach einem Umbau gibt es in diesem Abschnitt einige Kurven. Dadurch beträgt der annähernd konstante Steigungswinkel nur mehr rund 9,1°.

- 2) Überprüfen Sie nachweislich, ob in diesem Abschnitt die Steigung in Prozent durch den Umbau halbiert wurde. *[0/1 P.]*
- b) Die Lombard Street verläuft in einem bestimmten Abschnitt in engen Kurven.

Aleksandar zeichnet mit einem Navigationsgerät seine Geschwindigkeit beim Fahren auf diesem Abschnitt auf. In der nachstehenden Abbildung ist das zugehörige Geschwindigkeit-Zeit-Diagramm für ein bestimmtes Zeitintervall dargestellt.

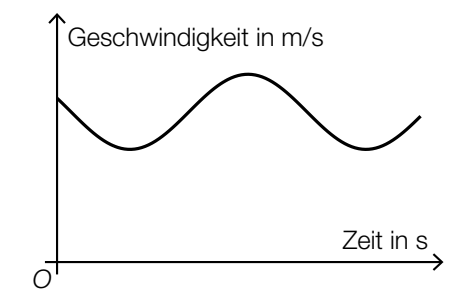

1) Kennzeichnen Sie in der obigen Abbildung die Länge desjenigen Weges, den Aleksandar bis zum Erreichen seiner maximalen Geschwindigkeit zurückgelegt hat. *[0/1 P.]*

- c) Die Golden Gate Bridge in San Francisco ist eine Hängebrücke. Der Verlauf der Stahlseile zwischen den 230 m hohen Stützen kann näherungsweise durch den Graphen der quadratischen Funktion *f* beschrieben werden.
	- 1) Ordnen Sie den beiden Abbildungen jeweils die zutreffende Aussage aus A bis D zu.

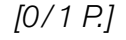

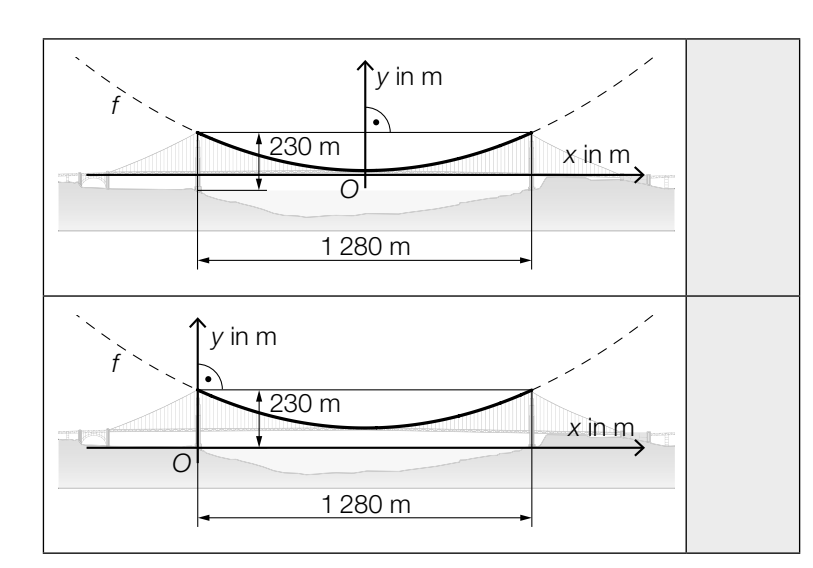

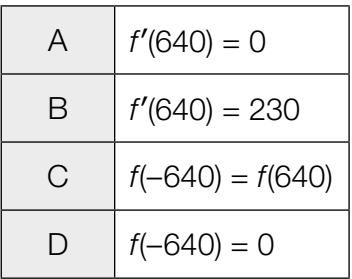

 Die in der nachstehenden Abbildung mit *h* bezeichnete Höhe ist die Durchfahrtshöhe für Schiffe.

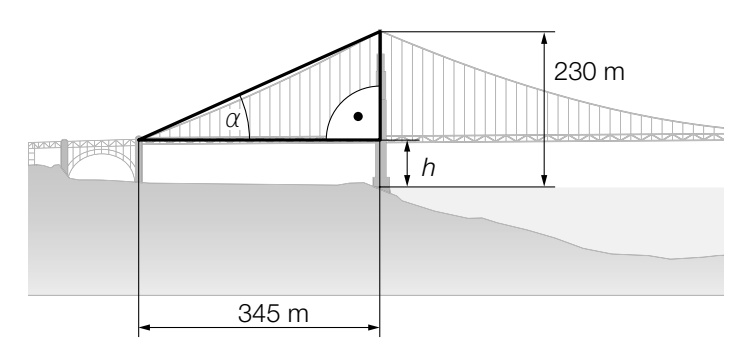

2) Stellen Sie mithilfe von α eine Formel zur Berechnung von *h* (in m) auf.

*h* = *[0 / 1 P.]*

d) Die Golden Gate Bridge in San Francisco wird von 2 Stahlseilen mit kreisförmigem Querschnitt getragen. Die Stahlseile werden dabei modellhaft als zylinderförmig angenommen.

Für jedes dieser beiden Stahlseile ist auf einem Schild angegeben:

Durchmesser: 92,4 cm Länge: 2331,7 m Dichte des verwendeten Stahls:  $\rho = 7,86$  t/m<sup>3</sup> Masse: 11113 t

Die Masse *m* ist das Produkt aus Dichte ϱ und Volumen *V*, also *m* = ϱ · *V*.

1) Zeigen Sie, dass sich aus den obigen Angaben für Durchmesser, Länge und Dichte nicht die angegebene Masse ergibt. *[0/1 P.]*

Tatsächlich besteht jedes der beiden Stahlseile aus 27572 dünnen Drähten, die jeweils eine Länge von 2331,7 m haben.

Die Gesamtlänge aller Drähte der 2 Stahlseile entspricht dem 11,77-fachen Umfang des Mondes. Der Mond wird dabei modellhaft als kugelförmig angenommen.

2) Berechnen Sie auf Basis dieser Angaben den Umfang des Mondes in km. *[0/1 P.]*

## Pflanzenschutzmittel

Zum Schutz von Nutzpflanzen werden Pflanzenschutzmittel angewendet.

- a) Die Anwendung von Pflanzenschutzmitteln erfolgt oft mithilfe von Düsen (siehe nachstehende nicht maßstabgetreue Abbildung). b  $\lfloor c \rfloor$  b α α c 2 Boden Düse 1 m  $\beta$   $\beta$   $\beta$   $\beta$   $\beta$ 
	- 1) Stellen Sie mithilfe von α und *b* eine Formel zur Berechnung der Höhe *h* auf.

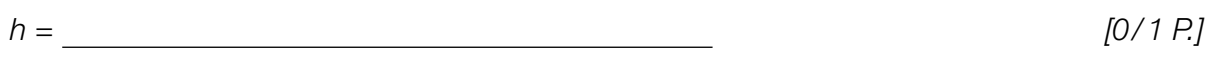

Es gilt:  $\alpha = 70^{\circ}$ ,  $c = 0.3$  m

- 2) Berechnen Sie *h*. *[0/1 P.]*
- b) Es wurden insgesamt 24 Proben von Marillen auf Rückstände von Pflanzenschutzmitteln hin untersucht (siehe nachstehende Tabelle).

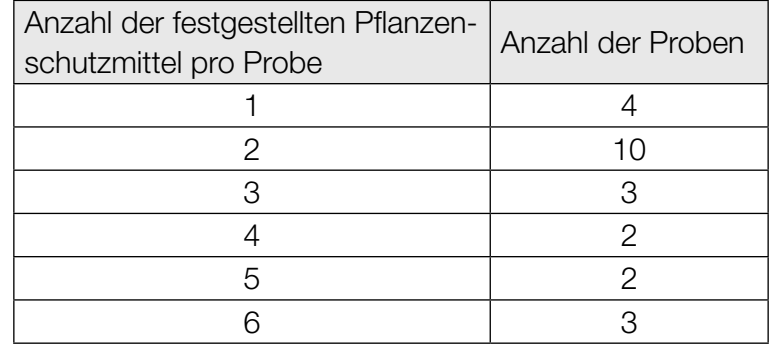

1) Berechnen Sie das arithmetische Mittel der Anzahl der festgestellten Pflanzenschutzmittel pro Probe. *[0/1 P.]*

- c) Die zeitliche Entwicklung der Konzentration eines bestimmten Pflanzenschutzmittels im Boden kann näherungsweise durch die Funktion *C* beschrieben werden.
	- *t* ... Zeit nach dem Anwenden des Pflanzenschutzmittels in Tagen
	- *C*(*t*) ... Konzentration des Pflanzenschutzmittels im Boden zur Zeit *t* in mg/L
	- *C*′(*t*) ... momentane Änderungsrate der Konzentration des Pflanzenschutzmittels im Boden zur Zeit *t* in mg L · Tag

Die nachstehende Abbildung zeigt die momentane Änderungsrate der Konzentration dieses Pflanzenschutzmittels im Boden.

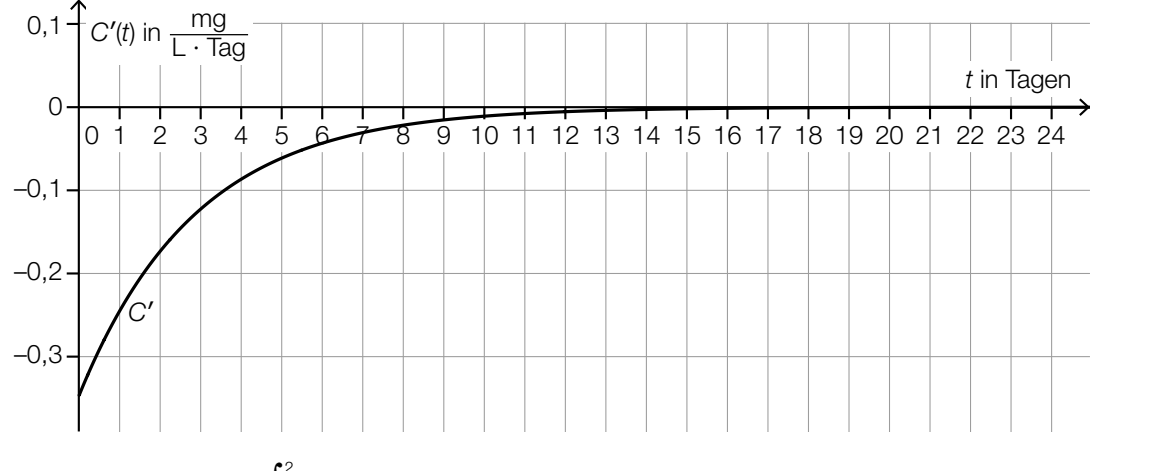

1) Veranschaulichen Sie  $\int_0^2$ 0 *C*′(*t*)d*t* in der obigen Abbildung. *[0/1 P.]*

Es gilt: 
$$
\int_0^2 C'(t) dt = -0.5 \text{ mg/L}
$$

2) Interpretieren Sie das Ergebnis –0,5 mg/L im gegebenen Sachzusammenhang. *[0/1 P.]*

### Raucherentwöhnung

- a) 10 Raucher führen unabhängig voneinander eine Entwöhnungskur durch. Die Wahrscheinlichkeit, dass die Entwöhnungskur erfolgreich ist, beträgt jeweils 60 %.
	- 1) Kreuzen Sie den zutreffenden Ausdruck zur Berechnung der Wahrscheinlichkeit für das Ereignis *E* an. *[1 aus 5] [0/1 P.]*

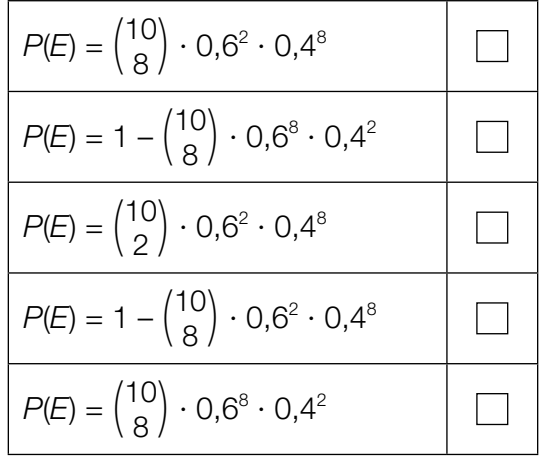

*E* ... "bei genau 8 Rauchern ist die Entwöhnungskur erfolgreich"

b) Durch das Rauchen von Zigaretten gelangt Nikotin in den Körper und wird dort abgebaut.

Die zeitliche Entwicklung der Nikotinmenge im Körper kann durch die Funktion *N* beschrieben werden.

 $N(t) = N_0 \cdot a^t$ 

*t* ... Zeit seit dem Konsum der letzten Zigarette in h

- *N*(*t*) ... Nikotinmenge im Körper zur Zeit *t* in mg
- *N*<sub>0</sub>, *a* ... positive Parameter

Für eine bestimmte Person gilt:

Unmittelbar nach dem Konsum der letzten Zigarette (*t* = 0) befinden sich 20 mg Nikotin im Körper.

2 h später befinden sich noch 9,5 mg Nikotin im Körper.

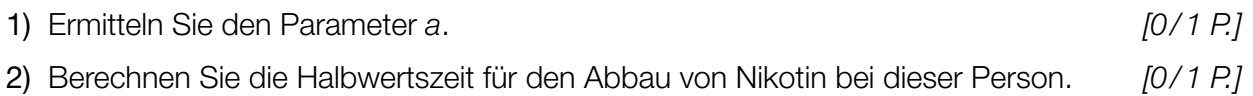

c) In einer Studie wurde der Nichtraucheranteil einer Personengruppe untersucht. Zu Beginn der Beobachtung betrug der Nichtraucheranteil dieser Personengruppe 45,6 %. 10 Jahre später betrug der Nichtraucheranteil dieser Personengruppe 51,3 %. Der Nichtraucheranteil kann in Abhängigkeit von der Zeit näherungsweise durch die lineare Funktion *f* beschrieben werden.

 $f(t) = k \cdot t + d$ 

- *t* ... Zeit in Jahren mit *t* = 0 für den Beginn der Beobachtung
- *f*(*t*) ... Nichtraucheranteil zur Zeit *t* in %
- 1) Ermitteln Sie die Parameter *k* und *d*.
	- $k = \underline{\hspace{2cm}}$  % pro Jahr

*d* = % *[0/1 P.]*

## **Burgernomics**

Das Konzept, anhand der Preise von Hamburgern wirtschaftliche Entwicklungen zu beschreiben, wird *Burgernomics* genannt.

a) Um die Kaufkraft verschiedener Währungen zu vergleichen, kann man den sogenannten *Big-Mac-Index* verwenden.

Dazu wandelt man den Preis für einen Big Mac in der Landeswährung mit dem aktuellen Wechselkurs in US-Dollar um. Danach ermittelt man die prozentuelle Abweichung vom Preis für einen Big Mac in den USA.

In der nachstehenden Tabelle ist der jeweilige Preis für einen Big Mac im Juli 2018 in den USA und in Chile angegeben.

Zu diesem Zeitpunkt galt: 1 US-Dollar = 652 Pesos

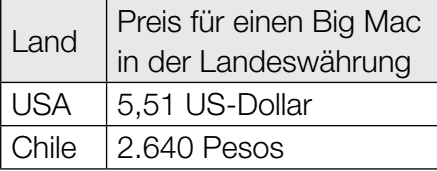

1) Berechnen Sie, um wie viel Prozent der Preis für einen Big Mac in Chile niedriger als jener in den USA war. *[0/1 P.]*

In der Schweiz war der Preis für einen Big Mac im Juli 2018 um 18,8 % höher als in den USA.

Zu diesem Zeitpunkt galt: 1 US-Dollar = 0,99224 Schweizer Franken

2) Berechnen Sie den Preis für einen Big Mac in der Schweiz im Juli 2018 in Schweizer Franken. *[0/1 P.]* b) Der Preis für einen Big Mac kann auch zur Beobachtung der Inflation im jeweiligen Land verwendet werden.

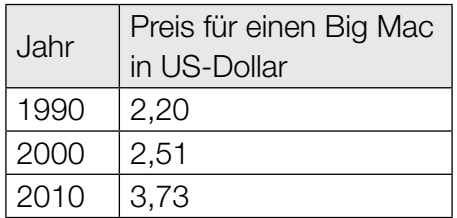

Die zeitliche Entwicklung des Preises für einen Big Mac in den USA kann näherungsweise durch die Funktion *p* beschrieben werden.

 $p(t) = a \cdot t^2 + b \cdot t + c$ 

*t* ... Zeit in Jahren mit *t* = 0 für das Jahr 1990 *p*(*t*) ... Preis für einen Big Mac zur Zeit *t* in US-Dollar

1) Erstellen Sie ein Gleichungssystem zur Berechnung der Koeffizienten der Funktion *p*.

*[0/1 P.]*

2) Interpretieren Sie das Ergebnis der nachstehenden Berechnung im gegebenen Sachzusammenhang.

$$
p(30) = 5,86
$$

3) Kreuzen Sie denjenigen Ausdruck an, mit dem die mittlere Änderungsrate des Preises für einen Big Mac für jedes Zeitintervall [0; *n*] berechnet werden kann. *[1 aus 5] [0/1 P.]*

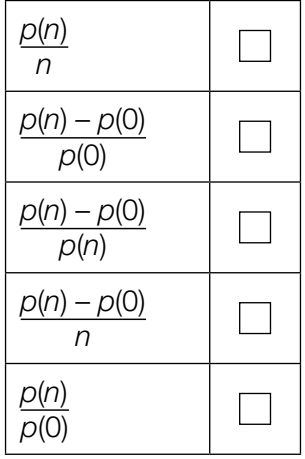

## Aufgabe 6 (Teil B)

#### **Tischlerei**

a) Für den Kauf einer Sägemaschine wird der Kreditbetrag *K* aufgenommen. Der Zinssatz beträgt 2 % p.a.

Der Kredit wird durch zwei gleich hohe Zahlungen *A* getilgt (siehe nachstehende Zeitachse).

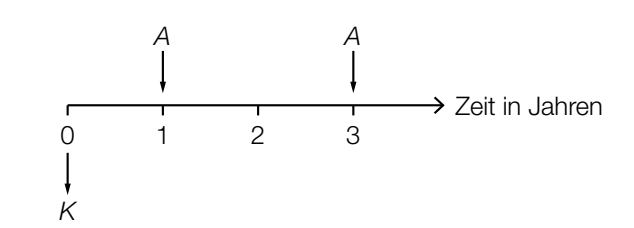

1) Stellen Sie mithilfe von *K* eine Formel für *A* auf.

$$
A = \boxed{10/1 \, P}
$$

Alternativ kann der Kreditbetrag *K* durch eine Einmalzahlung *Z* und 5 jährliche Raten *R* zurückgezahlt werden. Der Zinssatz beträgt 2 % p.a.

Es gilt: *K* ∙ 1,02<sup>3</sup> = *Z* ∙ 1,02 + *R* ∙  $\frac{1,02^5 - 1}{1,02 - 1}$  ∙  $\frac{1}{1,02^5}$ 

Der Kreditbetrag *K* und die Einmalzahlung *Z* sind auf der nachstehenden Zeitachse dargestellt.

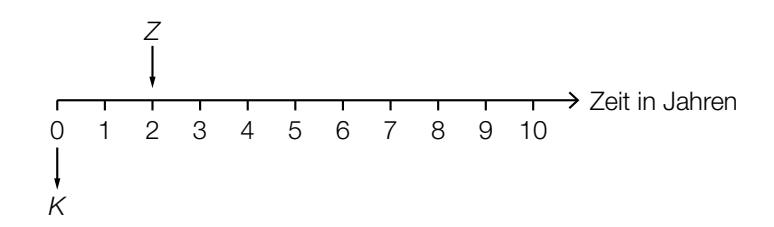

- 2) Zeichnen Sie auf der obigen Zeitachse die Raten *R* ein. *[0/1 P.]*
- 3) Berechnen Sie *R* für *K* = € 60.000 und *Z* = € 20.000. *[0/1 P.]*

b) Eine Schleifmaschine wird um den Betrag *S* gekauft. Die Bezahlung erfolgt mit den Beträgen  $B_1$  und  $B_2$ .

Es gilt:  $S = B_1 \cdot q^{-5} + B_2 \cdot q^{-7}$ 

*q* ... monatlicher Aufzinsungsfaktor (*q* > 1)

Alternativ könnte die Zahlung auch mit den Beträgen  $B_1$  und  $B_3$  erfolgen.

Es gilt:  $S = B_1 \cdot q^{-5} + B_3 \cdot q^{-3}$ 

- 1) Argumentieren Sie, dass  $B_3$  kleiner als  $B_2$  ist.  $[0/1 P]$
- 2) Kreuzen Sie diejenige Gleichung an, die <u>nicht</u> zur Gleichung *S* =  $B_1 \cdot q^{-5} + B_2 \cdot q^{-7}$ äquivalent ist. *[1 aus 5] [0/1 P.]*

$$
\begin{array}{|c|c|c|c|}\n\hline\nS \cdot q^{10} = B_1 \cdot q^5 + B_2 \cdot q^3 & \boxed{ } \\
\hline\nS \cdot q^7 = B_1 \cdot q^2 + B_2 & & & \\
\hline\nS \cdot q^6 = B_1 \cdot q + B_2 \cdot q^{-1} & & & \\
\hline\nS \cdot q^5 = B_1 + B_2 \cdot q^{-2} & & & \\
\hline\nS \cdot q^2 = B_1 \cdot q^{-5} + B_2 \cdot q^{-3} & & & \\
\hline\n\end{array}
$$

c) Für den Kauf einer Fräsmaschine wird ein Kredit in Höhe von € 45.000 aufgenommen. Dieser Kredit wird durch nachschüssige Semesterraten in Höhe von je € 3.500 und eine Restzahlung getilgt. Der Semesterzinssatz beträgt 0,8 %.

Für die Rückzahlung des Kredits wurde der nachstehende Tilgungsplan erstellt.

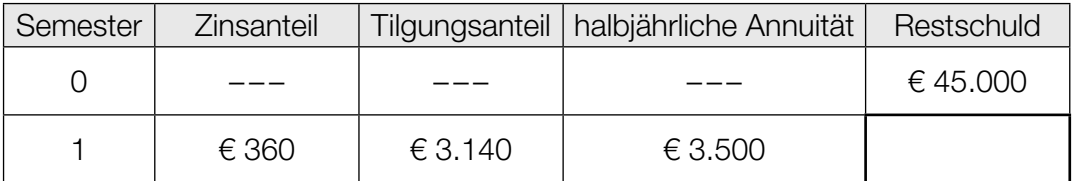

1) Vervollständigen Sie im obigen Tilgungsplan die Zeile für das Semester 1. *[0/1 P.]*

Es werden 13 nachschüssige Semesterraten gezahlt. Ein Semester nach Zahlung der letzten Semesterrate wird der Kredit durch eine Restzahlung vollständig getilgt.

2) Vervollständigen Sie im nachstehenden Tilgungsplan die Zeilen für die Semester 13 und 14. *[0/1 P.]*

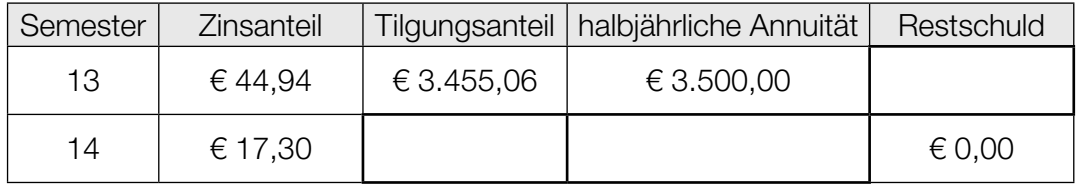

Für eine alternative Rückzahlung wird folgende Berechnung durchgeführt:

 $\sqrt[6]{1,008} - 1 \approx 0,0013$ 

3) Interpretieren Sie das Ergebnis der obigen Berechnung im gegebenen Sachzusammenhang. *[0/1 P.]*

# Aufgabe 7 (Teil B)

### Fahrradhelme

a) In den zwei unten stehenden Abbildungen ist jeweils der Graph der ertragsgesetzlichen Kostenfunktion *K* für Fahrradhelme des Modells *Green Protection* dargestellt.

*x* … Produktionsmenge in ME

- *K*(*x*) … Gesamtkosten bei der Produktionsmenge *x* in GE
- 1) Ordnen Sie den beiden Abbildungen jeweils die zutreffende Aussage aus A bis D zu.

*[0/1 P.]*

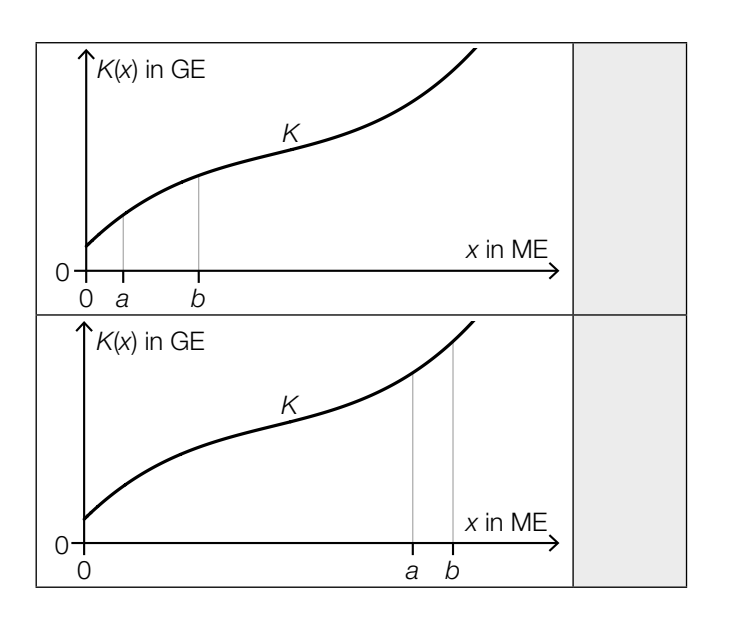

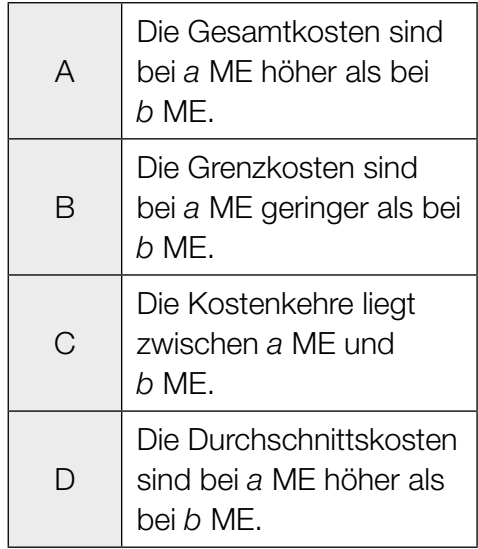

Für die zugehörige Grenzkostenfunktion *K*′ gilt:

 $K'(x) = 0,003 \cdot x^2 - 0,4 \cdot x + 18$ 

Bei einer Produktion von 40 ME betragen die Gesamtkosten 664 GE.

2) Berechnen Sie die Fixkosten. *[0/1 P.]*

b) Für die Erlösfunktion *E* für Fahrradhelme des Modells *Silver Protection* gilt:

 $E(x) = -0,0045 \cdot x^2 + 5,45 \cdot x$ 

*x* … Absatzmenge in ME

*E*(*x*) … Erlös bei der Absatzmenge *x* in GE

In der nachstehenden Abbildung ist der Graph der Kostenfunktion *K* für Fahrradhelme des Modells *Silver Protection* dargestellt.

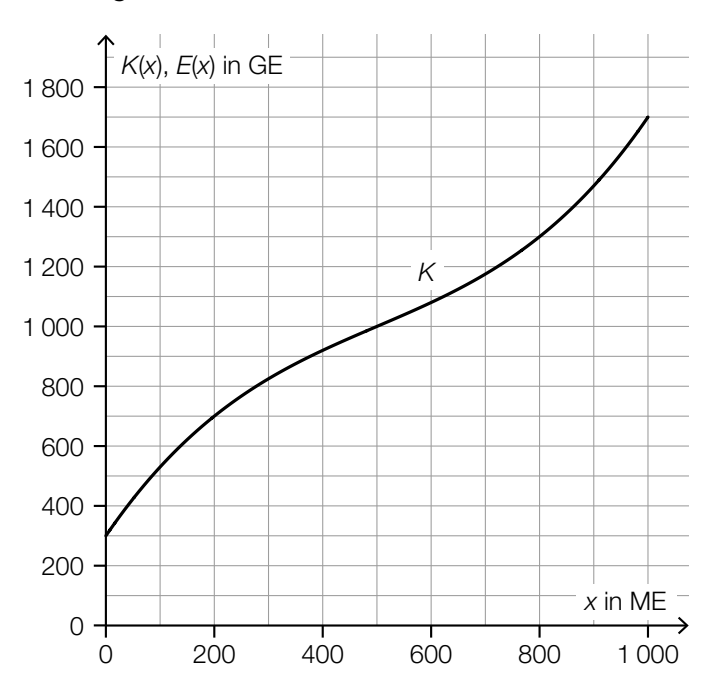

- 1) Zeichnen Sie in der obigen Abbildung den Graphen der Erlösfunktion *E* im Intervall [0; 1000] ein. *[0/1 P.]*
- 2) Ermitteln Sie mithilfe der obigen Abbildung den Gewinn bei einem Absatz von 500 ME.

*[0/1 P.]*

Es wird die nachstehende Berechnung durchgeführt.  $\frac{E(700)}{700} = 2,3$ 

3) Ergänzen Sie die Textlücken im nachstehenden Satz durch Ankreuzen des jeweils zutreffenden Satzteils so, dass eine richtige Aussage entsteht. *[0/1 P.]*

 $(2)$ 

Das Ergebnis dieser Berechnung entspricht  $\Box$  <sup>①</sup> bei einem Absatz von 700 ME in der Einheit  $\qquad \qquad ^{\circ}$ 

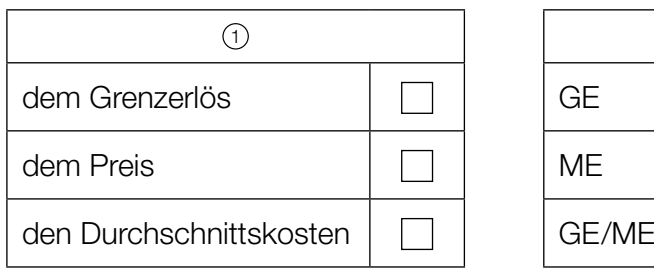

c) Für die quadratische Gewinnfunktion *G* für Fahrradhelme des Modells *Gold Protection* gilt:

 $G(x) = a \cdot x^2 + b \cdot x + c$ 

*x* … Absatzmenge in ME *G*(*x*) … Gewinn bei der Absatzmenge *x* in GE

Die Fixkosten betragen 220 GE. Der Break-even-Point liegt bei einem Absatz von 50 ME. Der maximale Gewinn wird bei einem Absatz von 300 ME erzielt.

1) Erstellen Sie ein Gleichungssystem zur Berechnung der Koeffizienten *a*, *b* und *c*.

*[0/1/2 P.]*

2) Berechnen Sie die Koeffizienten *a*, *b* und *c*. *[0/1 P.]*

## Aufgabe 8 (Teil B)

## Online-Shopping

Online-Shopping wird in Österreich immer beliebter.

a) In der nachstehenden Tabelle ist der jeweilige Anteil der Online-Shopper an der Gesamtbevölkerung Österreichs für ausgewählte Jahre angegeben.

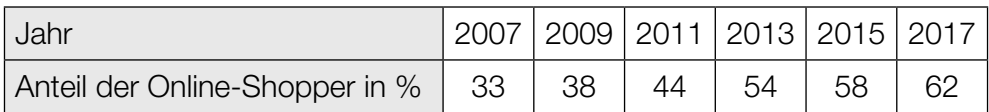

Der Anteil der Online-Shopper in Prozent soll in Abhängigkeit von der Zeit in Jahren beschrieben werden.

*t* ... Zeit in Jahren mit *t* = 0 für das Jahr 2007

*S*(*t*) ... Anteil der Online-Shopper zur Zeit *t* in %

- 1) Stellen Sie mithilfe der Regressionsrechnung eine Gleichung der zugehörigen linearen Funktion *S* auf. Wählen Sie dabei *t* = 0 für das Jahr 2007. *[0/1 P.]*
- 2) Ermitteln Sie mithilfe von *S* den prognostizierten Wert für den Anteil der Online-Shopper im Jahr 2023. *[0/1 P.]*

b) Die zeitliche Entwicklung des Anteils der Online-Shopper an der Gesamtbevölkerung Österreichs kann in einem anderen Modell durch die Funktion *A* beschrieben werden.

 $A(t) = 70 - 37 \cdot e^{-\lambda \cdot t}$ 

*t* ... Zeit in Jahren mit *t* = 0 für das Jahr 2007 *A*(*t*) ... Anteil der Online-Shopper zur Zeit *t* in %

Im Jahr 2017 betrug der Anteil der Online-Shopper 62 %.

1) Berechnen Sie den Parameter λ. *[0/1 P.]*

In der nachstehenden Abbildung ist der Graph der Funktion *A* dargestellt.

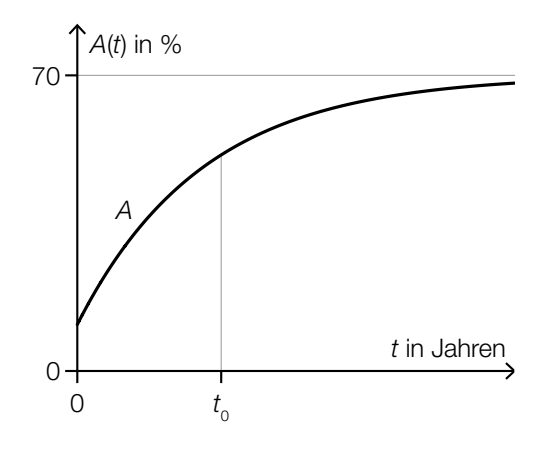

2) Ergänzen Sie die Textlücken im nachstehenden Satz durch Ankreuzen des jeweils zutreffenden Satzteils so, dass eine richtige Aussage entsteht. *[0/1 P.]*

Für den Zeitpunkt *t*<sub>0</sub> gilt, dass 10 1 und 2 2

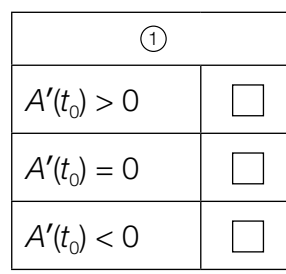

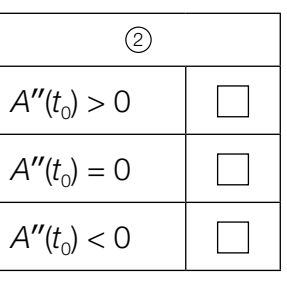

c) In einer Studie wurden die Merkmale "Kaufverhalten" und "Geschlecht" für die Altersgruppe der 16- bis 24-Jährigen untersucht. Dabei wurde beim Merkmal "Geschlecht" zwischen "männlich" und "weiblich" unterschieden.

In dieser Altersgruppe sind 81 % Online-Shopper.

- 51 % dieser Altersgruppe sind männlich.
- 39 % dieser Altersgruppe sind männlich und Online-Shopper.

Datenquelle: https://www.statistik.at/web\_de/presse/121982.html [17.09.2021].

1) Vervollständigen Sie die nachstehende Vierfeldertafel so, dass sie den beschriebenen Sachverhalt wiedergibt. *a <i>m s p p p p p p p p p p p p p p p p p p p p p p p p p p p p p p* 

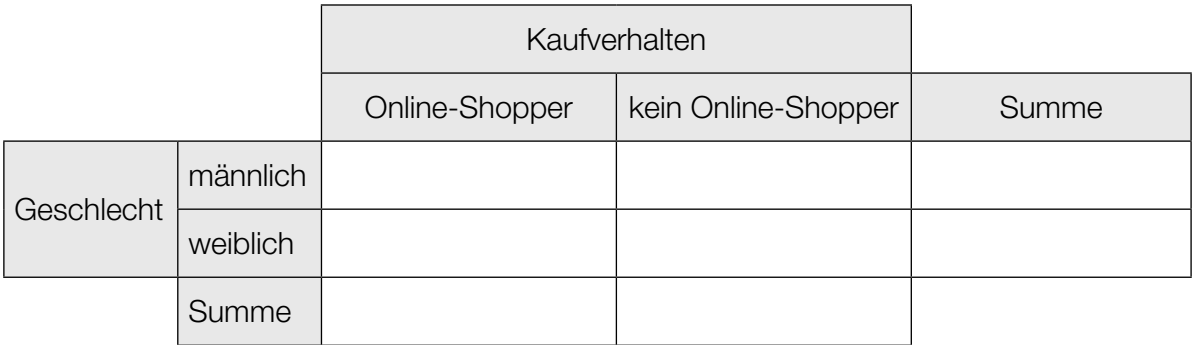

Eine zufällig ausgewählte Person dieser Altersgruppe ist männlich.

2) Berechnen Sie die Wahrscheinlichkeit, dass diese Person Online-Shopper ist. *[0/1 P.]*